# **Inhaltsverzeichnis**

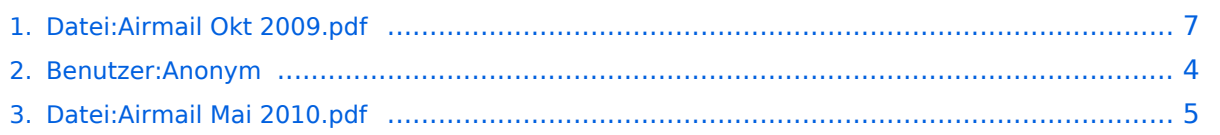

# **Datei:Airmail Okt 2009.pdf**

- [Datei](#page-6-1)
- [Dateiversionen](#page-7-0)
- [Dateiverwendung](#page-7-1)
- [Metadaten](#page-7-2)

Gehe zu Seite OK

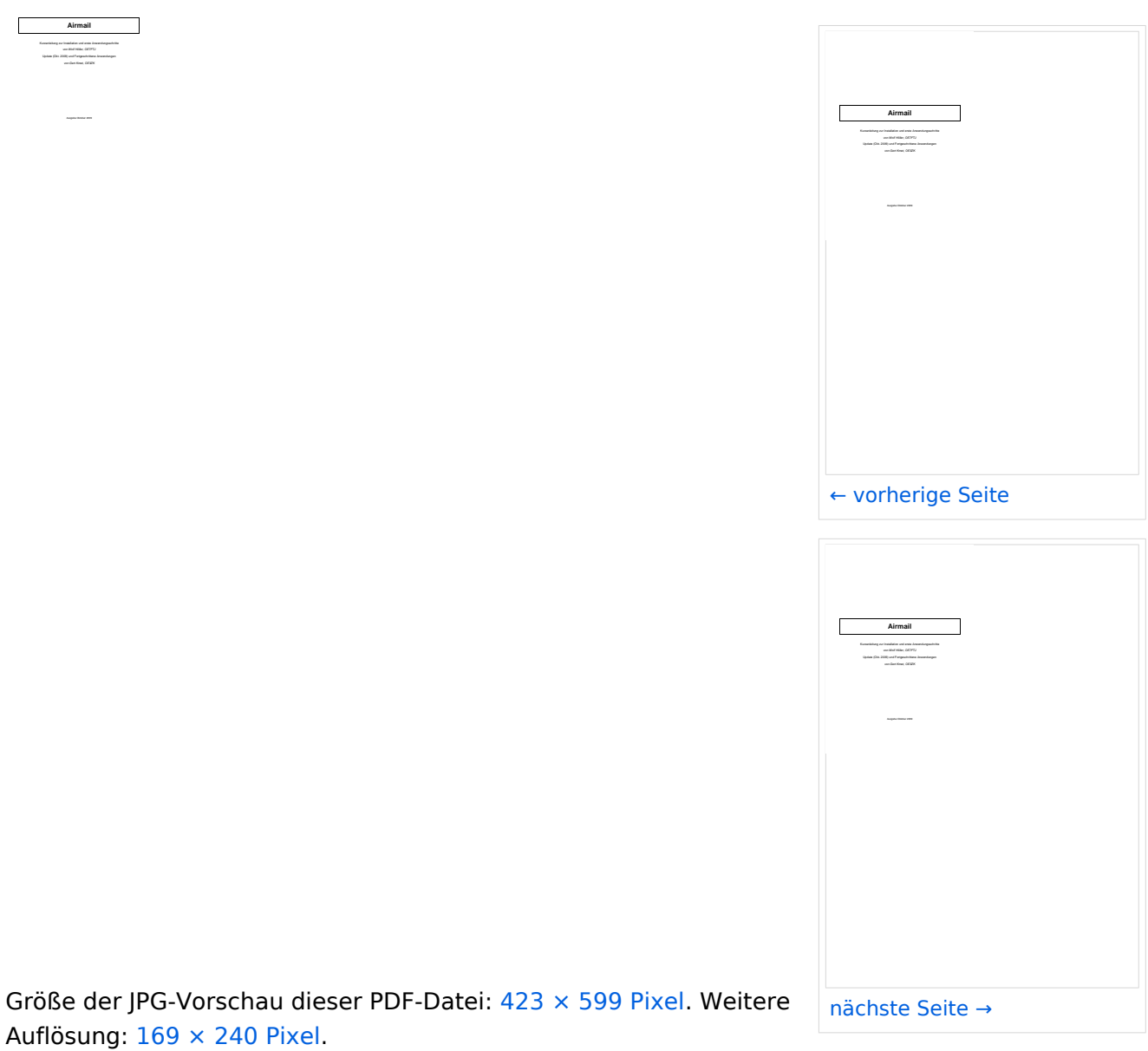

[Originaldatei](#page-6-0) (1.239 × 1.754 Pixel, Dateigröße: 1,16 MB, MIME-Typ: application/pdf, 33 Seiten)

Deutsche Airmail Kurzbedienungsanleitung Stand Oktober 2009 von Wolf, OE7FTJ und Gert, OE3ZK

## Dateiversionen

Klicken Sie auf einen Zeitpunkt, um diese Version zu laden.

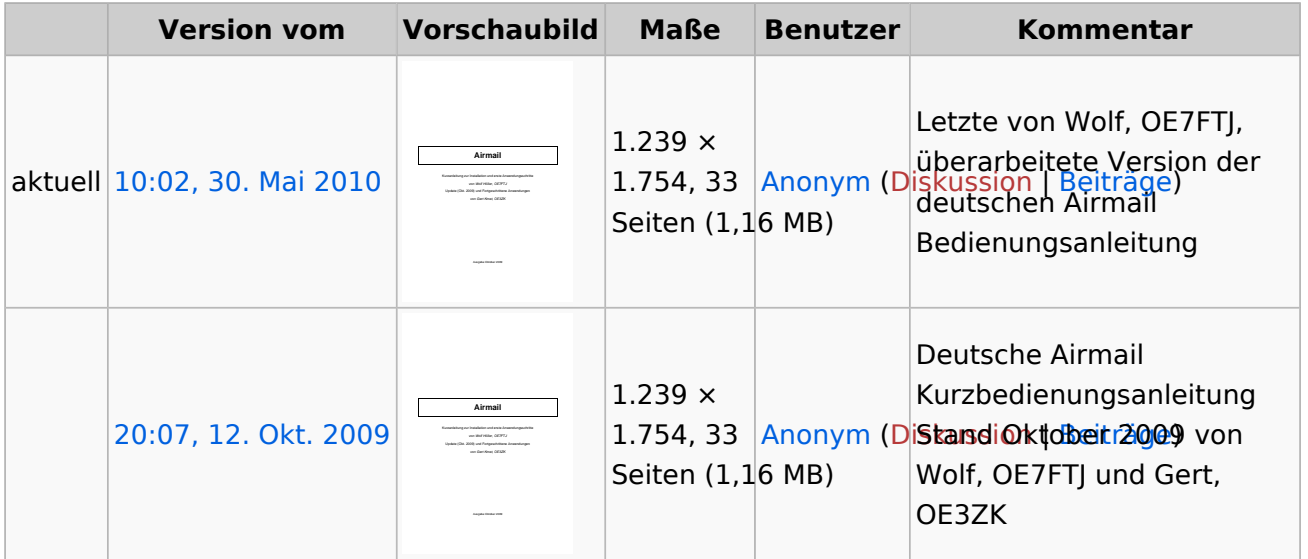

Sie können diese Datei nicht überschreiben.

#### Dateiverwendung

Die folgende Datei ist ein Duplikat dieser Datei ([weitere Details\)](https://wiki.oevsv.at/wiki/Spezial:Dateiduplikatsuche/Airmail_Okt_2009.pdf):

[Datei:Airmail Mai 2010.pdf](#page-4-0)

Keine Seiten verwenden diese Datei.

## Metadaten

Diese Datei enthält weitere Informationen, die in der Regel von der Digitalkamera oder dem verwendeten Scanner stammen. Durch nachträgliche Bearbeitung der Originaldatei können einige Details verändert worden sein.

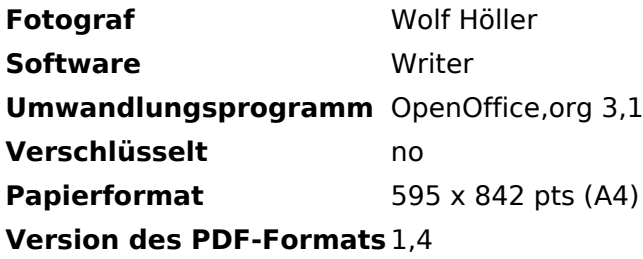

# <span id="page-3-0"></span>**Amateurfunkfreund**

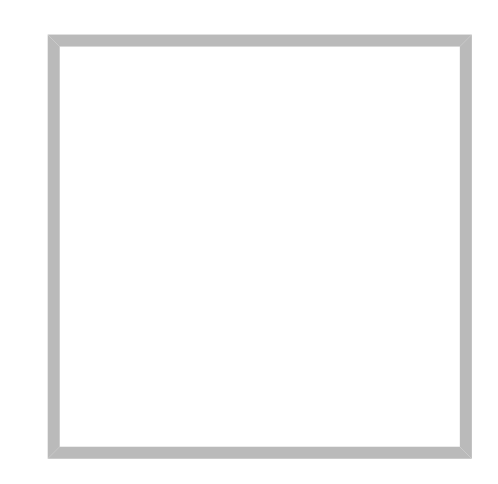

Name Amateurfunkfreund

#### Anonym

Der User ANONYM ist ein systemrelevanter User.

Beiträge von gelöschten Benutzern und Benutzerinnen werden auf diesen User umgeleitet. Daher kann es sein, dass manche Beiträge oder Dateien mit dem User ANONYM gekennzeichnet sind. Alle Beiträge in diesem Wiki enstehen durch Funkamateure und Funkamateurinnen. Wenn der Benutzerzugang gelöscht wird, möchten wir die Inhalte aber weiterhin zur Verfügung stellen und die Historie nicht löschen.

#### **[Amateurfunkfreund](https://wiki.oevsv.at)**

Name Amateurfunkfreund

# <span id="page-4-0"></span>**Datei:Airmail Mai 2010.pdf**

- $\bullet$ [Datei](#page-6-1)
- $\bullet$ [Dateiversionen](#page-7-0)
- [Dateiverwendung](#page-7-1)
- [Metadaten](#page-7-2)

Kurzanleitung zur Installation und erste Anwendungsschritte Fortgeschrittene Anwendungen *von Gert Kmet, OE3ZK* Ausgabe Mai 2010

Gehe zu Seite OK

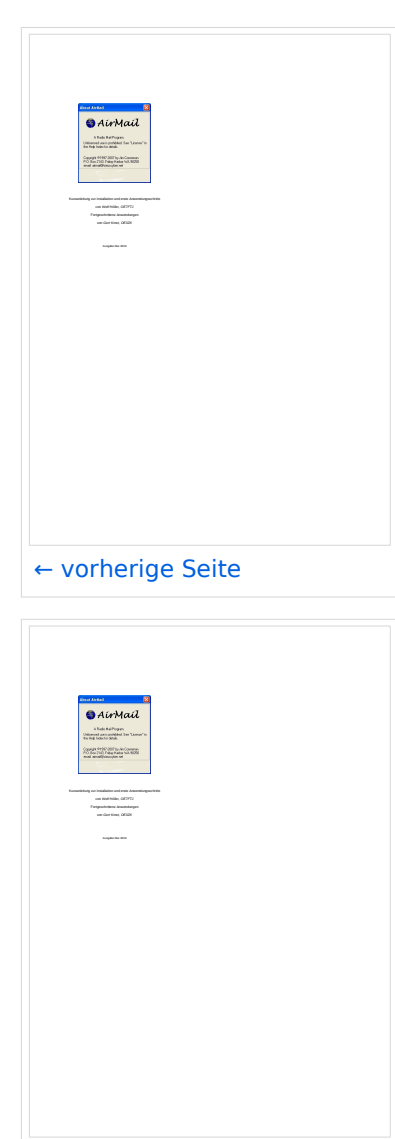

Größe der JPG-Vorschau dieser PDF-Datei: [423 × 599 Pixel](https://wiki.oevsv.at/w/nsfr_img_auth.php/thumb/9/9b/Airmail_Mai_2010.pdf/page4-423px-Airmail_Mai_2010.pdf.jpg). Weitere ∣[nächste Seite →](#page-4-0) Auflösung: [169 × 240 Pixel.](https://wiki.oevsv.at/w/nsfr_img_auth.php/thumb/9/9b/Airmail_Mai_2010.pdf/page4-169px-Airmail_Mai_2010.pdf.jpg)

[Originaldatei](#page-4-0) (1.239 × 1.754 Pixel, Dateigröße: 1,16 MB, MIME-Typ: application/pdf, 33 Seiten)

Letzte, von Wolf OE7FTJ, überarbeitete Version der deutschen Bedienungsanleitung

#### Dateiversionen

Klicken Sie auf einen Zeitpunkt, um diese Version zu laden.

# **BlueSpice4**

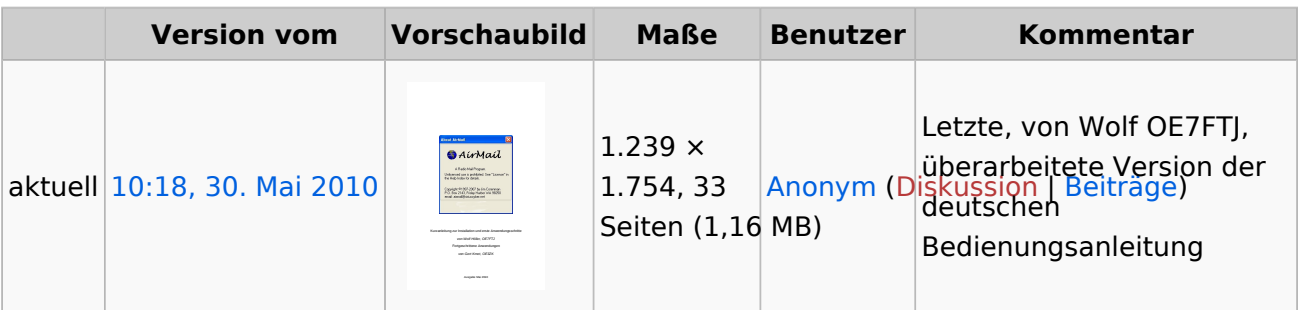

Sie können diese Datei nicht überschreiben.

#### Dateiverwendung

Die folgende Datei ist ein Duplikat dieser Datei ([weitere Details\)](https://wiki.oevsv.at/wiki/Spezial:Dateiduplikatsuche/Airmail_Mai_2010.pdf):

[Datei:Airmail Okt 2009.pdf](#page-6-0)

Keine Seiten verwenden diese Datei.

#### Metadaten

Diese Datei enthält weitere Informationen, die in der Regel von der Digitalkamera oder dem verwendeten Scanner stammen. Durch nachträgliche Bearbeitung der Originaldatei können einige Details verändert worden sein.

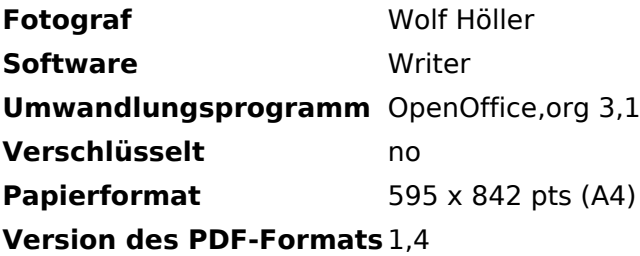

# <span id="page-6-0"></span>**Datei:Airmail Okt 2009.pdf**

- [Datei](#page-6-1)
- [Dateiversionen](#page-7-0)
- [Dateiverwendung](#page-7-1)
- [Metadaten](#page-7-2)

Gehe zu Seite OK

<span id="page-6-1"></span>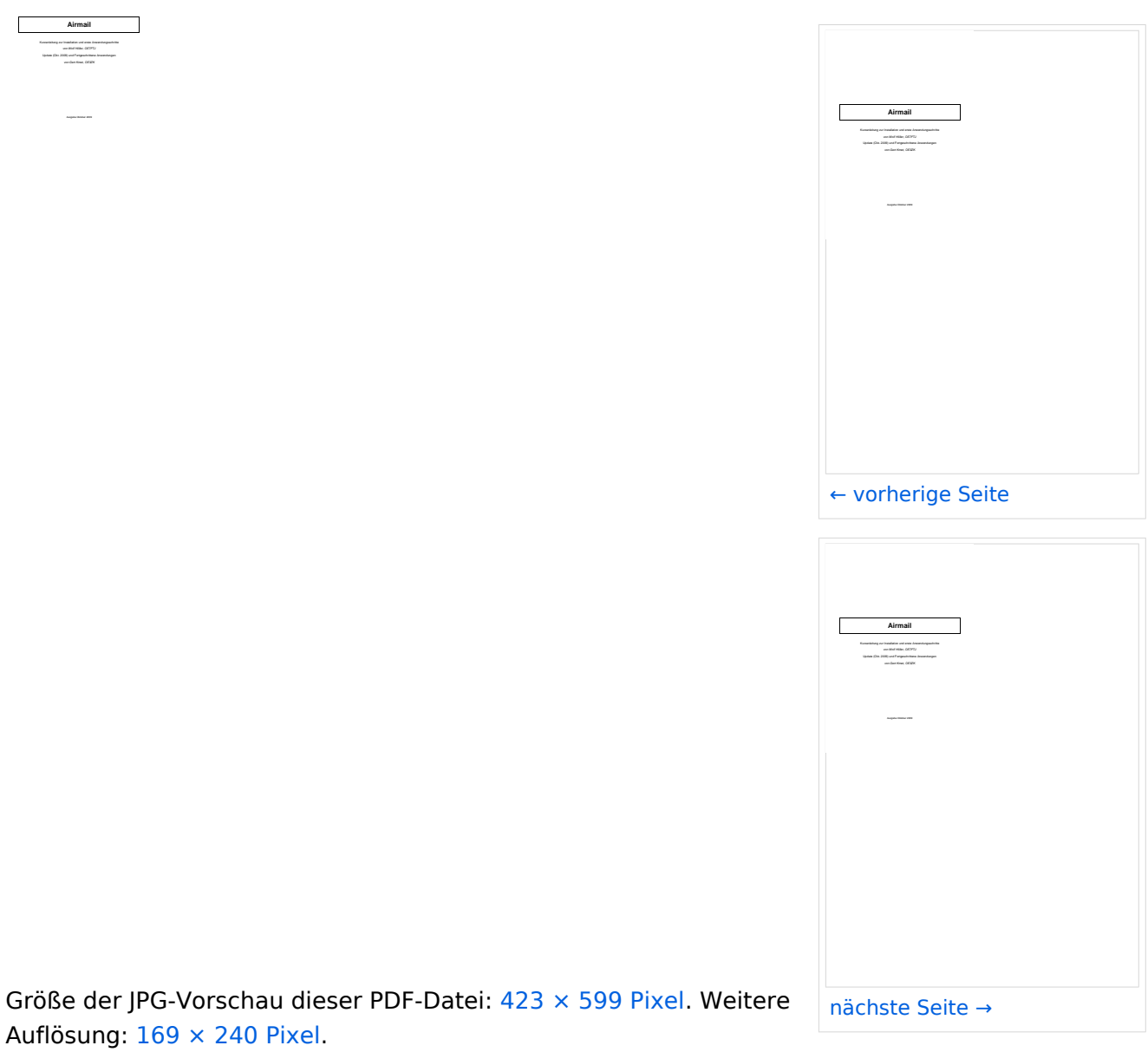

[Originaldatei](#page-6-0) (1.239 × 1.754 Pixel, Dateigröße: 1,16 MB, MIME-Typ: application/pdf, 33 Seiten)

Deutsche Airmail Kurzbedienungsanleitung Stand Oktober 2009 von Wolf, OE7FTJ und Gert, OE3ZK

## <span id="page-7-0"></span>Dateiversionen

Klicken Sie auf einen Zeitpunkt, um diese Version zu laden.

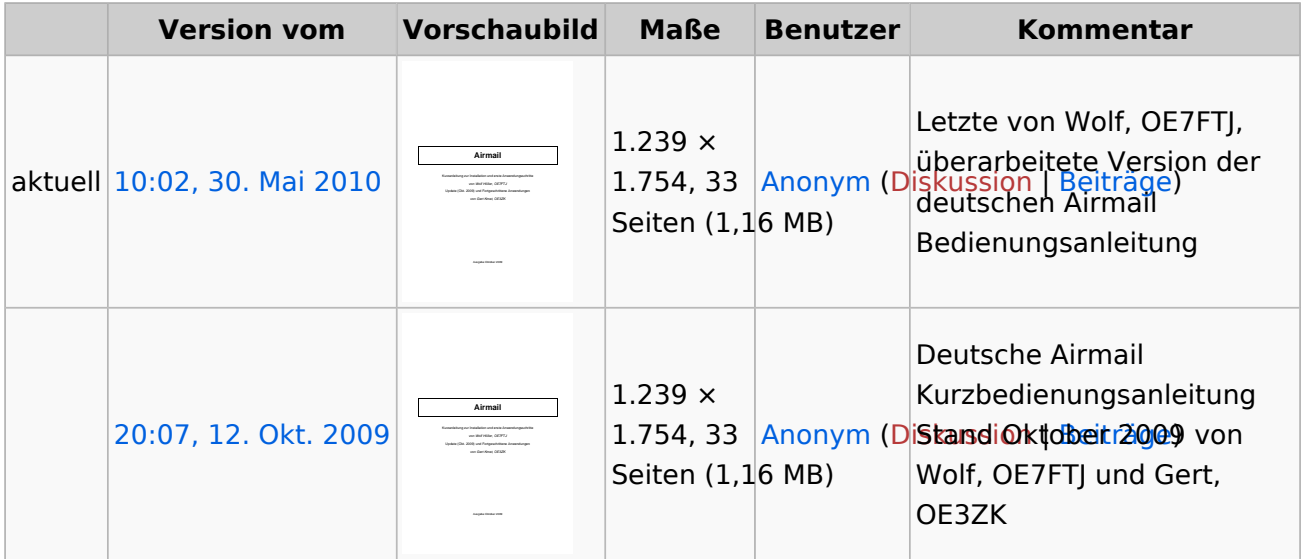

Sie können diese Datei nicht überschreiben.

#### <span id="page-7-1"></span>Dateiverwendung

Die folgende Datei ist ein Duplikat dieser Datei ([weitere Details\)](https://wiki.oevsv.at/wiki/Spezial:Dateiduplikatsuche/Airmail_Okt_2009.pdf):

[Datei:Airmail Mai 2010.pdf](#page-4-0)

Keine Seiten verwenden diese Datei.

## <span id="page-7-2"></span>Metadaten

Diese Datei enthält weitere Informationen, die in der Regel von der Digitalkamera oder dem verwendeten Scanner stammen. Durch nachträgliche Bearbeitung der Originaldatei können einige Details verändert worden sein.

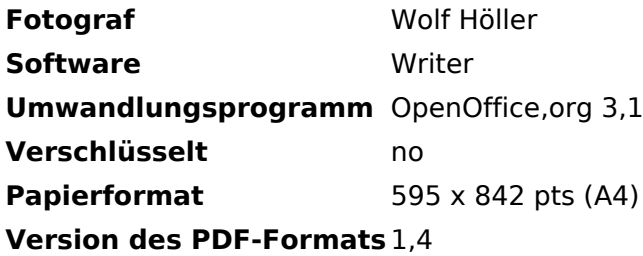